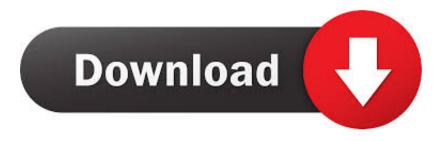

Descent 2 Mac Download

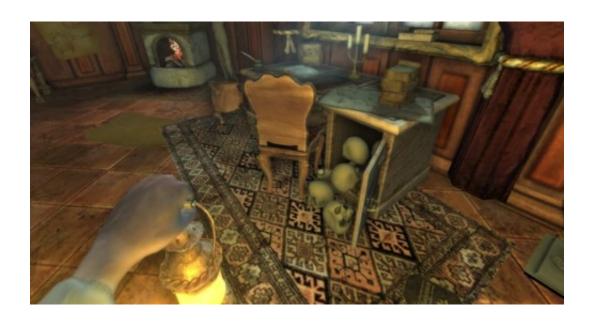

Descent 2 Mac Download

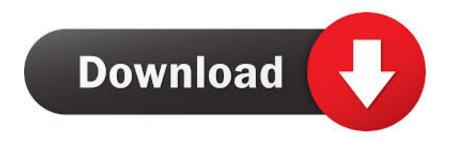

1/2

Thank you and have fun!Game titleDownload siteDescentGOG comDescent 2 Free DownloadInstruction/commentThe shareware version includes the first seven levels of the full game.. There are two key problems with the game that will confuse and discourage newer players in an online game.. If Descent 2 (PPC) is frozen, you can press Cmd +Opt + Esc, select Descent 2 (PPC) in the pop-up windows and click Force Quit to quit this program (this shortcut for force quit works for the application that appears but not for its hidden processes).. For music, use the Roland SC-55 music pack ScreenshotsDescription (by Eric Savage)Imagine cruising around in a spacecraft in a world with zero gravity.

For the applications that are installed from the App Store, you can simply go to the Launchpad, search for the application, click and hold its icon with your mouse button (or hold down the Option key), then the icon will wiggle and show the "X" in its left upper corner.. 'If you thought Descent went to the edge of 360° 3D power-blasting sensory insanity, then prepare yourself.

## descent

descent, descent meaning, descent with modification, descent movie, descente, descent into avernus, descente ski jacket, descent with modification definition, descente jacket, descent 2, descent definition, descent 3

Descent is a MUST PLAY GAME for any gamer

## descent with modification

Descent 2 Mac Download Windows 10This project is dedicated to two of the most impressive First-Person Shooters of the nineties: Descent & Descent 2.

## descent into avernus

Full true 3d I remember spending a lot of time learning to interpret the wireframe 3d maps initially.. Descent 2 free download Best Video Software for the Mac How To Run MacOS High Sierra or Another OS on Your Mac Best Graphic Design Software the Mac Stay.. The first two numerical digits of the serial number (found on the back of the headstock) will tell you what year the instrument was made.. If you call yourself a die-hard space shooter fan, but have never played any Descent game before (for example, if you have been living in caves for the past 5 years;)), here is the skinny: Descent II throws the real world out the window and immerses you in a world where basic.. You're about to plunge over the edge, and into the depths of Descent II<sup>TM</sup> Suddenly warped into the outer reaches of the Zeta Aquilae System, your new mission sends you into the black depths of treacherous alien mines.. For every sale we receive a small fee from the download store which helps us to keep this free website alive.. Most computer games bore me, requiring far too much time and mental effort to bother with (any strategy based game — StarCraft, WarCraft, WoodCraft), or just being so pointless I can't envision devoting time to them ().. Select the process(es) associated with Descent 2 (PPC) in the list, click Quit Process icon in the left corner of the window, and click Quit in the popup dialog box (if that doesn't work, then try Force Quit). e10c415e6f

2/2